# **AniList Api Docs Documentation**

*Release 0.0.1*

**Josh Star**

**Jun 20, 2017**

### Contents

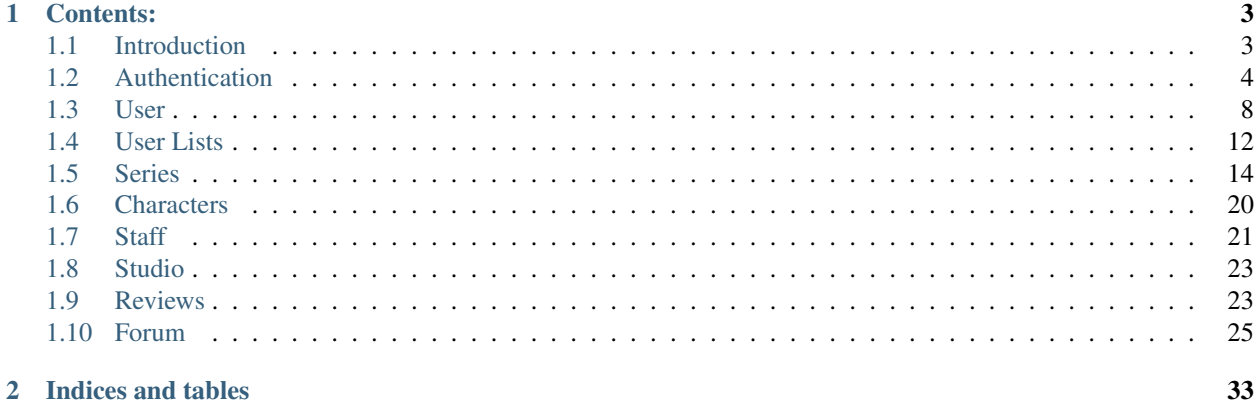

Welcome to the [AniList.co](http://anilist.co) JSON API documentation.

For any questions, feature requests or issues with our API, or API documentation please use our [GitHub Issue tracker,](https://github.com/Josh-Star/AniList-API-Docs/issues) not the AniList forums.

## CHAPTER 1

### Contents:

### <span id="page-6-1"></span><span id="page-6-0"></span>**Introduction**

All AniList Api url's featured in this documentation require the following url prefix:

https://anilist.co/api/

HTTPS is required If a client requests a HTTP url they will not be redirected to the HTTPS variant.

#### API Terms of use

- Free for non-commercial use.
- Using the AniList API as a backup or data storage service is strictly prohibited.
- 'Hoarding' or mass collection of data from the AniList API is strictly prohibited.

If you would like to use the AniList API in a commercial client (this includes ads and in-app purchases) just drop me an email joshstar [a-t] mail [do-t] com and I'll get back to you eventually. With the current usage of the API it's rather unlikely any kind of profit cut etc will be necessary.

#### Naming Guidelines Applications or services that utilizes the AniList API must adhere to our naming guidelines (case insensitive):

- If "AniList" or "AniChart" are used in the title/name of the application you must clearly state they are an unofficial app by appending either "UNOFFICIAL" or "for AniList"/"for AniChart" to the title/name of the application.
- Just the title/name "AniList" and "AniChart" are strictly NOT permitted.
- Adult content and application stores We feel we should mention many app-stores like the Apple app store prohibit 18+ content. If you're thinking about providing your client via a third-party service you should check their official state on the matter. Where we can, we provide an adult boolean in anime/manga API data, however we can not 100% ensure that this will always be accurate or that our definition of 'adult' content meets the same standards of other services. Specifically 'Ecchi' shows are not included in the 'adult' boolean, which is known to have caused issues with Google Adsense and the Apple app-store in the past.

We can also not ensure the data provided by our user's always be non-adult, (primarily activity and forum data) however we do try to remove this data as soon as possible.

We recommend you do additional checks and limit the data shown on your client if necessary, to comply with the standards of any service you may be using.

### **Creating a client**

Log into your AniList account (or create one if you haven't already) and go to [the developer settings.](https://anilist.co/settings/developer) Click 'Create New Client' and enter your client's information, once saved you will receive your client id and secret.

### **Terminology**

- Access token A token used to access protected resources
- Authorization code An intermidiary token generated when a user authorizes a client to access protected resources on their behalf. The client receives this token and exchanges it for an access token.
- Client An application which accesses protected resources on behalf of the resource owner. The client could be hosted on a server, desktop, mobile app or other device.
- Grant A grant is a method of acquiring an access token.
- Resource owner The owner of a protected resource, usually the user.
- Resource server The AniList API server, which sits in front of protected resources and is capable of accepting and responsing to protected resource requests using access tokens.

[Terminology courtesy of Alex Bilbie](http://oauth2.thephpleague.com/terminology/)

### <span id="page-7-0"></span>**Authentication**

The AniList API implements OAuth 2 authentication, supporting grant types: client credentials, authorization code, and a twitter-like authorization pin.

### **Which Grant type to use?**

If you only require reading of AniList data, then use *client credentials* grant type.

If you want to save, edit or remove (POST, PUT, DELETE) any AniList user (resource owner) data then you'll need to use the *authorization code* or *authorization pin* grant type.

While the *client credentials* grant type grants read-only access to Anilist data, not all read-only endpoints (GET requests) are available to it. This is because this grant type cannot be associated to a specific user. an example of unavailable endpoint is *GET /user*, which is used to return the information about the user making the request. You also won't be able to get information about *following* and *followed by* users. It's not possible to get Favorites and Airing anime (anime that is currently airing *and* is being watched by the user). In general, any API that would require an authenticated user, cannot be be called with this grant type.

The *authorization code* and *authorization pin* grant types are very similar. The only difference is how the API will provide an authentication code to the user. The *authorization code* grant will redirect the user to a redirect uri with the authorization code, while the *authorization pin* grant will display a pin that the user must copy and paste into the client.

Both the current grant types have a client secret key, you are required to keep this private.

### **Grant: Authorization Code**

The authorization code grant type allows the client access to view, add, edit and remove a resource owner's data on their behalf. To do this we require the permission from the resource owner themselves, this will provide us with an *authorization code*, which we can later exchange for the required *access token*.

Request authorization code:

```
GET: auth/authorize
Url Parms:
grant_type : "authorization_code"
client_id : Client id
redirect_uri : Client redirect uri
response_type : "code"
```
This will direct the resource owner to a web page where they may choose to accept or deny the client. If the resource owner is not currently logged in, they will be redirected to the standard AniList login page, then redirect back to the client approval page once logged in.

If the resource owner accepts the client, they will be redirected to the client's redirected uri. A *code* parameter will be included in the redirect uri, this is not the access token, but instead the *authorization code* which will be exchanged for the access token in the next step.

Request access token:

```
POST: auth/access_token
Url Parms:
grant_type : "authorization_code"
client_id : Client id
client_secret : Client secret
redirect_uri : Client redirect uri
code : Authorization code
```
Return example:

```
{
 access token: "ACXD3snrImEP5R6IHs6qGqqpnGqoZp54TDaWZkgc"
 token_type: "bearer"
 expires: 1414232110
 expires_in: 3600
 refresh_token: "X2Bxj1KzjsoaD4FCj6A0MGFWdYlGgoc31L70eSAQ"
}
```
For security this access token will expire in 1 hour. We don't want the resource owner to re-accept the client every time the access token becomes invalid, so we use the the *refresh token* to request a new one.

Request access token via refresh token:

```
POST: auth/access_token
Url Parms:
grant_type : "refresh_token"
client_id : Client id
client_secret : Client secret
refresh_token : Refresh Token
```
Return example:

```
access_token: "n6c4Rk1lnTD3CY1lKfJVlRXvIGOH4yLhAVyf5Iz"
token_type: "bearer"
expires: 1414233512
expires_in: 3600
```
Once again this access token will expire in 1 hour. Use the refresh token from before to repeat this step whenever necessary.

Now to access the resource server on the resource owner's behalf, simply include the following header with all your requests

```
Authorization: Bearer access_token
```
Ensure your Content type header is set to URL encoded.

```
Content-Type: application/x-www-form-urlencoded
```
#### **Grant: Authorization Pin**

The authorization pin grant type allows the client access to view, add, edit and remove a resource owner's data on their behalf. To do this we require the permission from the resource owner themselves, this will provide us with an *authorization pin*, which we can later exchange for the required *access token*.

Request authorization pin:

{

}

```
GET: auth/authorize
Url Parms:
grant_type : "authorization_pin"
client_id : Client id
response_type : "pin"
```
This will direct the resource owner to a web page where they may choose to accept or deny the client. If the resource owner is not currently logged in, they will be redirected to the standard AniList login page, then redirect back to the client approval page once logged in.

If the resource owner accepts the client, the authorization pin will be displayed for the user to copy and paste into the client. The client can then use this pin to request an access token.

Request access token:

```
POST: auth/access_token
Url Parms:
grant_type : "authorization_pin"
client_id : Client id
client_secret : Client secret
code : Authorization pin
```
Return example:

```
access_token: "ACXD3snrImEP5R6IHs6gGgqpnGgoZp54TDaWZkgc"
token_type: "bearer"
expires: 1414232110
```
{

```
expires_in: 3600
refresh_token: "X2Bxj1KzjsoaD4FCj6A0MGFWdYlGgoc31L70eSAQ"
```
For security this access token will expire in 1 hour. We don't want the resource owner to re-accept the client every time the access token becomes invalid, so we use the the *refresh token* to request a new one.

Request access token via refresh token:

```
POST: auth/access_token
Url Parms:
grant_type : "refresh_token"
client_id : Client id
client_secret : Client secret
refresh_token : Refresh Token
```
Return example:

{

}

}

```
access_token: "n6c4Rk1lnTD3CY1lKfJVlRXvIGOH4yLhAVyf5Iz"
token_type: "bearer"
expires: 1414233512
expires_in: 3600
```
Once again this access token will expire in 1 hour. Use the refresh token from before to repeat this step whenever necessary.

Now to access the resource server on the resource owner's behalf, simply include the following header with all your requests

Authorization: Bearer access\_token

Ensure your Content type header is set to URL encoded.

```
Content-Type: application/x-www-form-urlencoded
```
#### **Grant: Client Credentials**

The client credentials grant type allows the client itself permission to read (GET) data from the AniList API. Reading certain current-user specific data, general editing, adding, deleting of data is not accessible from this grant type. However this grant type doesn't require any resource owner's permission, thus is much quicker and easier to set up and use.

Request access token:

```
POST: auth/access_token
Url Parms:
grant_type : "client_credentials"
client_id : Client id
client_secret : Client secret
```
Return example:

```
access_token: "NR3M3vXgHK0kmluOcJVlRXvbGOg4yLhAVyf5If"
token_type: "bearer"
expires: 1414234981
expires_in: 3600
```
You can now access the majority of the resource server's GET end points by including this access token as a "access\_token" header or url parameter. For security this access token will expire in 1 hour, to receive a new one simply repeat this step.

### <span id="page-11-0"></span>**User**

{

}

#### User Model

```
{
        "id": 1,
        "display_name": "Josh",
        "anime_time": 54067,
        "manga_chap": 587,
        "about": "Admin of this site and AniChart.net. Basically a Comp Sci student.
→with interest in anime, web dev, gaming, and technology :) \r\nYou can follow me on
˓→twitter [@J0shstar](https://twitter.com/J0shStar)",
        "list_order": 0,
        "adult_content": true,
        "following": false,
        "image_url_lge": "http://img.anilist.co/user/reg/1.png",
        "image_url_med": "http://img.anilist.co/user/sml/1.png",
        "image_url_banner": "http://i.imgur.com/ZHAUS4K.jpg",
        "title_language": "romaji",
        "score_type": 4,
        "custom_list_anime": [
                 "",
                 "Fall Anime",
                 "Summer Anime",
                 \left\langle \overline{u},\overline{u}\right\rangle _{F}"'' ""
        ],
        "custom_list_manga": [
                 "",
                 "",
                 "",
                 "",
                 ""
        \vert,
        "advanced_rating": true,
        "advanced_rating_names": [
                 "Story",
                 " Characters",
                 " Visuals",
                 " Audio",
                 " Enjoyment"
        ],
        "notifications": 0
}
```
Small User Model

```
"id": 1,
"display_name": "Josh",
"image_url_lge": "http://img.anilist.co/user/reg/1.png",
"image_url_med": "http://img.anilist.co/user/sml/1.png"
```
#### **Basic**

Url

{

}

```
GET: user/{id || displayname}
```
#### Returns a user model.

Current authenticated user

GET: user

Returns user model. Only available for *authorization code* or *authorization pin* grant types.

### **Activity**

#### User Activity:

```
GET: user/{id || displayname}/activity
Url Params:
   page : page number
```
Returns the activity of the user and activity messages from of other users.

#### Current user's activity feed:

```
GET: user/activity
Url Params:
    page : page number
```
Returns the activity of the current user and the users they are following.

### **Create activity [POST]**

#### Activity status

POST: user/activity

Payload

text: (string) activity text

Activity message

POST: user/activity

#### Payload

```
text: (string) activity text
messenger_id: (int) recipient user id
```
#### Activity reply

POST: user/activity

#### Payload

```
text: (string) activity text
reply_id: (int) activity id
```
### **Remove activity [DELETE]**

#### Remove activity

DELETE: user/activity

#### Payload

id: (int) activity id

#### Remove activity reply

```
DELETE: user/activity/reply
```
#### Payload

id: (int) activity reply id

### **Notifications**

Url

```
GET: user/notifications
```
Returns up to 10 notifications of the current user.

#### Count

GET: user/notifications/count

Returns int of current outstanding notifications of current user.

*Note: Only available via authorization code grant.*

### **Followers & Following**

#### Following:

GET: user/{id || displayname}/following

#### Followers:

```
GET: user/{id || displayname}/followers
```
### **Follow/Unfollow [POST]**

#### Toggle follow

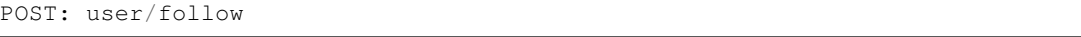

#### Payload

id: (int) user id

### **Favourites**

#### Url

GET: user/{id || displayname}/favourites

Returns a user's favourites.

### **Airing**

#### Url:

```
GET: user/airing
Url Params:
    limit : int number of entries returned
```
Returns anime list entry with small model anime, where the anime is currently airing and being currently watched by the user.

*Note: Only available via authorization code/pin grant.*

### **Search**

#### Url

```
GET: user/search/{query}
```
Returns small user models.

### <span id="page-15-0"></span>**User Lists**

### **Animelist**

Url

```
GET: user/{id || displayname}/animelist
```
Raw

GET: user/{id || displayname}/animelist/raw

Raw outputs the same as the standard animelist output but the without anime relation data.

### **Anime list - Create entry [POST] / Edit entry [PUT]**

#### Create

POST: animelist

#### Edit

PUT: animelist

#### Payload

```
id: (int) anime_id of list item
list_status: (String) "watching" || "completed" || "on-hold" || "dropped" || "plan to
˓→watch"
score: (See bottom of page - List score types)
score_raw: (int) 0-100 (See bottom of page - Raw score)
episodes_watched: (int)
rewatched: (int)
notes: (String)
advanced_rating_scores: comma separated scores, same order as advanced_rating_names
custom_lists: comma separated 1 or 0, same order as custom_list_anime
hidden_default: (int) 0 || 1
```
### **Mangalist**

#### Url

```
GET: user/{id || displayname}/mangalist
```
Raw

GET: user/{id || displayname}/mangalist/raw

Raw outputs the same as the standard mangalist output but without the manga relation data.

### **Manga list - Create entry [POST] / Edit entry [PUT]**

Create

POST: mangalist

Edit

PUT: mangalist

Payload

```
id: (int) manga_id of list item
list_status: (String) "reading" || "completed" || "on-hold" || "dropped" || "plan to
˓→read"
score: (See bottom of page - List score types)
score_raw: (int) 0-100 (See bottom of page - Raw score)
volumes_read: (int)
chapters_read: (int)
reread: (int)
notes: (String)
advanced_rating_scores: comma separated scores, same order as advanced_rating_names
custom_lists: comma separated 1 or 0, same order as custom_list_manga
hidden_default: (int) 0 || 1
```
### **Remove entry [DELETE]**

Anime list

DELETE: animelist/{anime\_id}

Manga list

```
DELETE: mangalist/{manga_id}
```
### **List Scores**

#### List score type

```
0. 10 Point (0-10 int)
1. 100 Point (0-100 int)
2. 5 Star (0-5 int)
3. 3 Smiles (":(",":|",":)" String)
4. 10 Point decimal (0.0 - 10.0 Float)
```
- The AniList API will automatically convert and output the correct score format for the user's type.
- String score types with the score value 0 will output "-".

#### Score Raw

If you are using a type-safe language the multiple return types of the usual list score can be a pain to work with, so you'll want to use score\_raw instead.

Score raw will return the unformatted 0-100 int of the users score, this will need to be formatting on your client into the correct score type for the current user.

Score Raw breakpoints:

5 Star

1 : 1-29 2 : 30-49 3 : 50-69 4 : 70-89 5 : 90-100

#### Smiley

:( : 1-30 :| : 31-60 :) : 61-100

> • When converting to a lower score format, ensure to always floor (round down) the scores down to the nearest breakpoint. Do not just round them.

#### List score order

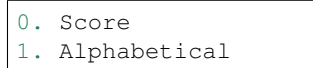

### <span id="page-17-0"></span>**Series**

A series is either an anime or manga. {series\_type} is either 'anime' or 'manga'.

### **Series Model**

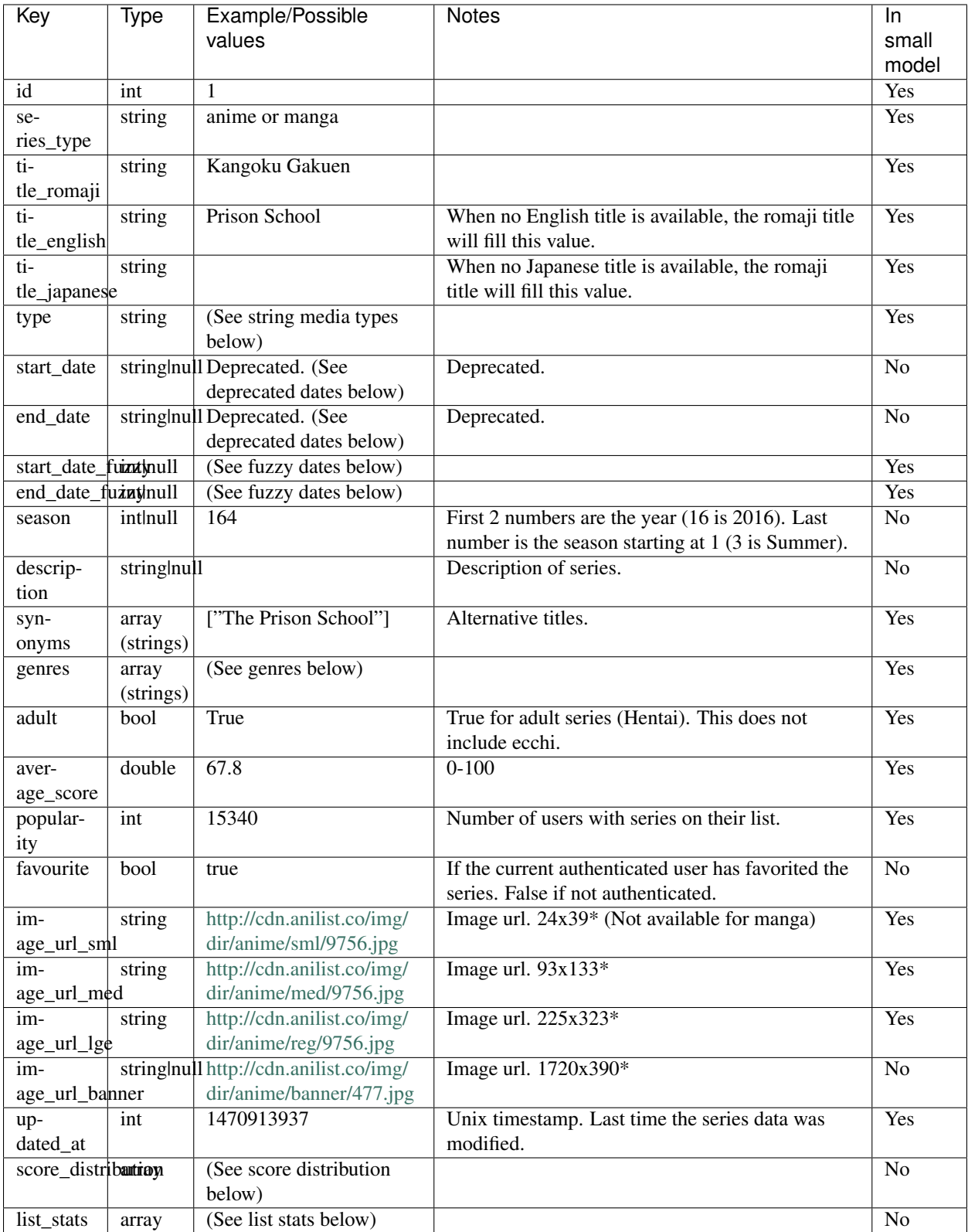

\* Image size may vary.

Anime model only values

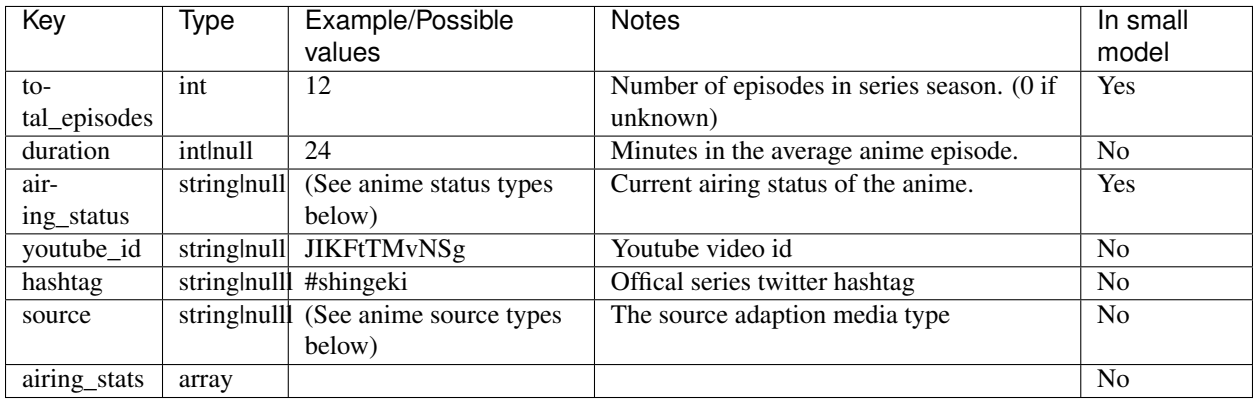

Manga model only values

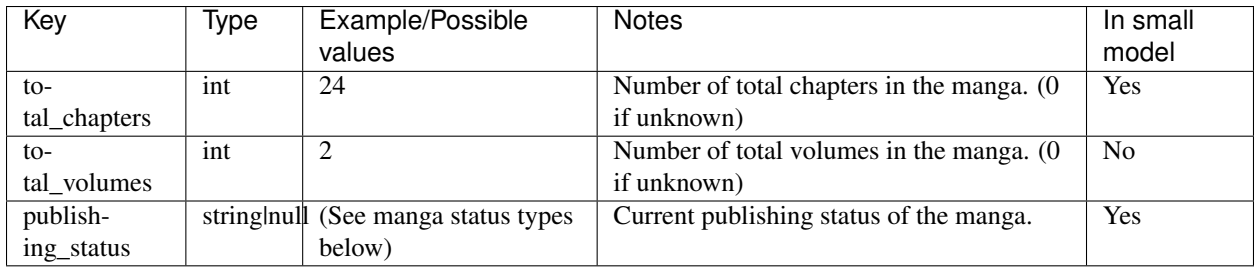

### **Media types**

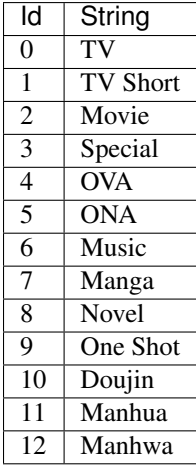

### **Status Types**

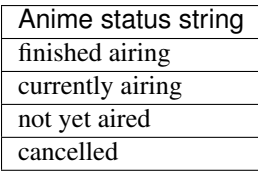

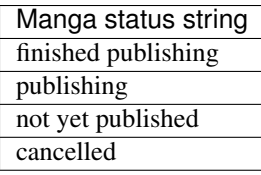

### **Anime Source Types**

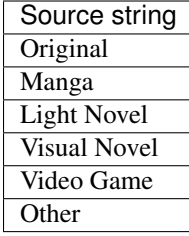

### **Fuzzy Dates**

8 digit long integer representing YYYYMMDD

20070215 Represents 2007 February 15

### **Deprecated Dates**

ToDo

### **Genres**

ToDo

### **List Stats**

E.g.

```
"list_stats": {
  "completed": 326,
  "on_hold": 2071,
  "dropped": 2158,
  "plan_to_watch": 446,
  "watching": 5758
}
```
### **Score Distribution**

0 - 100 distribution object

```
"score_distribution": {
 "10": 111,
  "20": 65,
 "30": 145,
 "40": 229,
 "50": 421,
 "60": 642,
 "70": 1193,
 "80": 1396,
 "90": 1191,
 "100": 1016
}
```
#### **Routes**

#### **Basic**

Url

```
GET: {series_type}/{id}
```
Returns a series model.

### **Page**

Url

```
GET: {series}/{id}/page
```
Returns a series model with the following:

```
Up to 9 small model characters (ordered by main role) with Japanese small model
˓→actors for anime
Up to 9 small model staff
Up to 2 small model reviews with their users
Relations (small model)
Anime/Manga relations (small model)
Studios (anime)
External links (anime)
```
### **Characters / Staff**

Url

```
GET: {series}/{id}/characters
alt: {series}/{id}/staff
alt: {series}/{id}/actors
```
Returns series model with the following:

```
Small model characters (ordered by main role) with small model actors
Small model staff
```
### **Airing (anime only)**

#### Url

GET: anime/{id}/airing

- Key: Episode number
- Value: Airing Time

#### **Browse**

Returns up to 40 small series models if paginating.

Browse

```
Get: browse/{series_type}
Url Parms:
year : 4 digit year e.g. "2014"
season : "winter" || "spring" || "summer" || "fall"
type : (See types table above)
status : (See status types table above)
genres : Comma separated genre strings. e.g. "Action, Comedy" Returns series
˓→that have ALL the genres.
genres_exclude : Comma separated genre strings. e.g. "Drama" Excludes series that
˓→have ANY of the genres.
sort : "id" || "score" || "popularity" || "start_date" || "end_date" Sorts
˓→results, default ascending order. Append "-desc" for descending order e.g. "id-desc"
airing_data : "true" Includes anime airing data in small models
full_page : "true" Returns all available results. Ignores pages. Only available
˓→when status="Currently Airing" or season is included
page : int
```
#### Genre List

GET: genre\_list

List of genres for use with browse queries

*The old browse API endpoints will continue to be supported until the next major API version update*

### **Favourite [POST]**

Toggle favourite

```
POST: {series_type}/favourite
```
#### Payload

id: (int) series id

#### **Search**

Url

```
GET: {series_type}/search/{query}
```
Returns series models.

### <span id="page-23-0"></span>**Characters**

#### Character model

```
{
       "name_alt": "",
       "info": "Height: 6' 1" Weight: 155 Spike Spiegel is a tall and
→lean 27-year-old bounty hunter born on Mars. The inspiration for Spike is found in.
→martial artist Bruce Lee who uses the martial arts style of Jeet Kune Do as
→depicted in Session 8, " Waltz For Venus". He has fluffy, dark green hair.
→(which is inspired by Yusaku Matsuda's) and reddish brown eyes, one of which
→is artificial and lighter than the other. He is usually dressed in a blue leisure.
→suit, with a yellow shirt and Lupin III inspired boots. A flashback in Session 6
→revealed it was his fully functioning right eye which was surgically replaced by.
→the cybernetic one (although Spike himself may not have conscious recollection of
→the procedure since he claims to have lost his natural eye in an " accident&
→quot;). One theory is that his natural eye may have been lost during the pre-series
→massacre in which he supposedly " died". The purpose of this cybernetic.
→eye is never explicitly stated, though it apparently gives him exceptional hand-eye
→coordination - particularly with firearms (Spike' s qun of choice is a Jericho,
˓→941, as seen throughout the series). In the first episode, when facing a bounty-
→head using Red Eye, Spike mocks him, calling his moves "too slow". At
→first, this seems like posturing on Spike's part, but even with his senses and,
→reflexes accelerated to superhuman levels by the drug, the bounty cannot even touch
\rightarrowSpike. A recurring device throughout the entire show is a closeup on Spike's.
→fully-natural left eye before dissolving to a flashback of his life as part of the
→syndicate. As said by Spike himself in the last episode, his right eye "only
→sees the present" and his left eye " only sees the past. " Spike often,
→has a bent cigarette between his lips, sometimes despite rain or " No Smoking&
˓→quot; signs.",
       "id": 1,
       "name_first": "Spike",
       "name_last": "Spiegel",
       "name_japanese": "",
       "image_url_lge": "http://anilist.co/img/dir/character/reg/1.jpg",
       "image_url_med": "http://anilist.co/img/dir/character/med/1.jpg",
       "role": null
}
```
#### Small Character Model

```
"id": 1,
"name_first": "Spike",
"name_last": "Spiegel",
"image_url_lge": "http://anilist.co/img/dir/character/reg/1.jpg",
"image_url_med": "http://anilist.co/img/dir/character/med/1.jpg",
"role": "Main",
```
{

}

### **Basic**

#### Url:

GET: character/{id}

Returns character model.

### **Page**

#### Url:

GET: character/{id}/page

Returns characters model with the following:

```
Small model anime with small model character
Small model anime staff
Small model manga staff
```
### **Favourite [POST]**

#### Toggle favourite

```
POST: character/favourite
```
#### Payload

```
id: (int) character id
```
### **Search**

#### Url

```
GET: character/search/{query}
```
Returns small character models.

### <span id="page-24-0"></span>**Staff**

#### Staff/Actor Model

```
{
       "dob": 9081972,
       "website": "http://www.atomicmonkey.jp/jp/amprofile/seki.html",
       "info": "Hometown: Tokyo, Japan Blood type: AB Alias: Monto Hiraku Also
˓→Known as: Seki Mondoya ( )",
       "id": 1,
       "name_first": "Tomokazu",
       "name_last": "Seki",
       "name_first_japanese": "",
```

```
"name_last_japanese": "",
"image_url_lge": "http://anilist.co/img/dir/person/reg/1.jpg",
"image_url_med": "http://anilist.co/img/dir/person/med/1.jpg",
"language": "Japanese",
"role": null
```
Small Staff/Character Model

```
"id": 14,
"name_first": "Megumi",
"name_last": "Hayashibara",
"image_url_lge": "http://anilist.co/img/dir/person/reg/14.jpg",
"image_url_med": "http://anilist.co/img/dir/person/med/14.jpg",
"language": "Japanese",
"role": null
```
### **Basic**

Url:

}

{

}

```
GET: staff/{id}
alt: actor/{id}
```
Returns staff model.

### **Page**

Url:

```
GET: staff/{id}/page
alt: actor/{id}
```
Returns staff model with the following:

```
Small model anime with small model actors
Small model manga
```
### **Favourite [POST]**

Toggle favourite

```
POST: actor/favourite
alt: staff/favourite
```
Payload

id: (int) staff id

### **Search**

Url

```
GET: staff/search/{query}
alt: actor/search/{query}
```
Returns small staff models.

### <span id="page-26-0"></span>**Studio**

#### Studio Model

```
"studio_name": "Studio Pierrot",
"studio_wiki": "http://en.wikipedia.org/wiki/Pierrot_(company)",
"id": 1,
"main_studio": null
```
### **Basic**

Url

{

}

```
GET: studio/{id}
```
Returns a studio model.

### **Page**

#### Url

GET: studio/{id}/page

Returns a studio model with small anime models.

### **Search**

#### Url

```
GET: studio/search/{query}
```
Returns studio models.

### <span id="page-26-1"></span>**Reviews**

Reivew Model

```
"id": 435,
"date": "2014-05-03 14:44:15",
"rating": 2,
"rating_amount": 2,
"summary": "Review Summary",
"private": 0,
"user_rating": 1,
"text": "Review text, it was good.",
"score": 94,
"anime": (anime small model),
"user": (user small model)
```
- rating: Positive user ratings of review.
- ratings\_amount: All user ratings of review.
- user\_rating: Current user rating of review. (0 no rating, 1 up/positive rating, 2 down/negative rating)

### **Review [GET]**

Urls

{

}

```
Anime GET: anime/review/{review_id}
Manga GET: manga/review/{review_id}
```
Returns review model with small anime/manga and small user model.

### **Anime/Manga Reviews [GET]**

Urls

```
Anime GET: anime/{anime_id}/reviews
Manga GET: manga/{manga_id}/reviews
```
Returns array of review models with anime/manga and small user model.

### **User Reviews [GET]**

Url

GET: user/{id || displayname}/reviews

Returns array of review models with anime/manga and small user model.

### **Rate Review [POST]**

Urls

```
Anime POST: anime/review/rate
Manga POST: manga/review/rate
```
Payload

```
id : (int) id of review to rate
rating : (int) 0 no rating, 1 up/positive rating, 2 down/negative rating
```
### **Review - Create [POST] / Edit [PUT]**

Create

Anime POST: anime/review Manga POST: manga/review

#### Edit

```
Anime PUT: anime/review
Manga PUT: manga/review
```
#### Payload

```
anime_id : (int) anime_id of review anime. (Change to manga_id for manga)
text : (string) Review text (min 2000 characters)
summary : (string) Review summary (min 20, max 120 characters)
private : (int) 0 or 1 boolean
score : (int) 0-100 review score
```
### **Remove Review [DELETE]**

Urls

```
Anime DELETE: anime/review
Manga DELETE: manga/review
```
#### Payload

id: id of review to remove

### <span id="page-28-0"></span>**Forum**

#### Tag Ids

- 1. Anime
- 2. Manga
- 3. Light Novels
- 4. Visual Novels
- 5. Release Discussion
- 6. (Unused)
- 7. General
- 8. News
- 9. Music
- 10. Gaming
- 11. Site Feedback
- 12. Bug Reports

```
13. Site Announcements
14. List Customisation
15. Recommendations
16. Forum Games
17. Misc
18. AniList Apps
```
### **Feeds**

All of the following feeds are returned in the same data format: First they include pagination data

```
"total": 56,
"per_page": 22,
"current_page": 1,
"last_page": 3,
"from": 1,
"to": 22,
```
Next, the threads array is within "data":

```
"data": [
   \left\{ \right."id": 61,
        "title": "Example Thread",
        "sticky": 1,
        "last_reply": "2014-10-20 09:31:57",
        "reply_count": 1,
        "view_count": 19,
        "tags": [
        {
            "id": 7,
            "name": "General"
        }
        \frac{1}{2},
        "tags_anime": [
            \left\{ \right."id": 18897,
                "thread_id": 60,
                 "tag_id": 18897,
                 "anime": [
                     {
                         "id": 18897,
                         "title_romaji": "Nisekoi",
                          "type": "TV",
                          "image_url_med": "http://anilist.co/img/dir/anime/med/18897.
˓→jpg",
                         "image_url_sml": "http://anilist.co/img/dir/anime/sml/18897.
˓→jpg",
                         "title_japanese": "",
                          "title_english": "Nisekoi",
                         "image_url_lge": "http://anilist.co/img/dir/anime/reg/18897.
˓→jpg",
                         "airing_status": "currently airing",
                          "average_score": "79.3",
                          "total_episodes": 20,
                          "adult": false,
```

```
"relation_type": null,
                         "role": null
                    }
                ]
            }
        \vert,
        "tags_manga": [],
        "user": {
            "id": 1,
            "display_name": "Josh",
            "image_url_lge": "http://img.anilist.co/user/reg/1.png",
            "image_url_med": "http://img.anilist.co/user/sml/1.png"
        },
        "reply_user": {
            "id": 1,
            "display_name": "Josh",
            "image_url_lge": "http://img.anilist.co/user/reg/1.png",
            "image_url_med": "http://img.anilist.co/user/sml/1.png"
        }
}, ...etc
```
- When there is no reply to a thread *last\_reply* will be set to the creation date of the thread.
- *tags\_anime* and *tags\_manga* include an array of small anime/manga models
- *user* includes the small user model of the thread's creator.
- *reply user* includes the small user model for the user who last commented in the thread.
- *sticky* is a boolean.

#### Recent

```
GET: forum/recent
 Url Params:
      page : page number
```
Returns threads ordered by most recent activity or creation.

New

```
GET: forum/new
  Url Params:
      page : page number
```
Returns threads ordered by most recent creation.

#### Subscribed

```
GET: forum/subscribed
 Url Params:
      page : page number
```
Returns threads the user has subscribed to, ordered by most recent activity or creation.

*Note: Only available via authorization code/pin grant.*

Tags

```
GET: forum/tag
Url Params:
   tags : Comma separated tag ids
   anime : Comma separated anime ids
   manga : Comma separated manga ids
   page : page number
```
Returns threads which belong to all of the included tags, ordered by most recent activity or creation.

### **Thread**

#### Url

```
GET: forum/thread/{id}
```
Thread data (No comments):

```
{
    "id": 1,
    "user_id": 2,
    "title": "[Spoilers] Anime! (Episode 1 Discussion)",
   "body": "Lorem ipsum dolor sit amet, consectetur adipiscing elit. Sed quis
˓→posuere urna.",
   "sticky": null,
   "locked": null,
   "last_reply": "2014-10-07 10:29:22",
   "last_reply_user": 1,
   "deleted_at": null,
    "created_at": "2014-10-07 10:23:21",
    "reply_count": 2,
    "view_count": 61,
    "subscribed": false,
    "page_data": {
        "total_root": 11,
       "per_page": 10,
       "current_page": 1,
       "last_page": 2,
       "from": 1,
       "to": 10
    },
    "tags": [
       {
            "id": 3,
            "name": "Light Novels"
       }
    ],
    "tags_anime": [
       {
            "id": 30,
            "thread_id": 1,
            "tag_id": 30,
            "anime": [
                {
                    "id": 30,
                    "title_romaji": "Neon Genesis Evangelion",
                    "type": "TV",
```

```
"image_url_med": "http://anilist.co/img/dir/anime/med/30.jpg",
                    "image_url_sml": "http://anilist.co/img/dir/anime/sml/30.jpg",
                    "title_japanese": "",
                    "title_english": "Neon Genesis Evangelion",
                    "image_url_lge": "http://anilist.co/img/dir/anime/reg/30.jpg",
                    "airing_status": "finished airing",
                    "average_score": "82",
                    "total_episodes": 26,
                    "adult": false,
                    "relation_type": null,
                    "role": null
                }
            ]
        }
   ],
    "tags_manga": [],
    "user": {
       "id": 1,
       "display_name": "Josh",
       "image_url_lge": "http://img.anilist.co/user/reg/1.png",
       "image_url_med": "http://img.anilist.co/user/sml/1.png"
   },
    "reply_user": {
        "id": 1,
       "display_name": "Josh",
       "image_url_lge": "http://img.anilist.co/user/reg/1.png",
       "image_url_med": "http://img.anilist.co/user/sml/1.png"
   }
}
```
- *page\_data* includes pagination for only the root level comments
- *tags\_anime* and *tags\_manga* include an array of small anime/manga models
- *user* includes the small user model of the thread's creator.
- *reply\_user* includes the small user model for the user who last commented in the thread.
- *sticky*, *locked* and *subscribed* are booleans.

#### Thread Comments

Included within "comments":

```
"comments": [
   {
        "id": 139,
        "parent_id": null,
        "user_id": 1,
       "thread_id": 61,
       "comment": "root comment 1",
        "created_at": "2014-10-20 09:31:57",
        "updated_at": "2014-10-26 23:52:58",
        "user": {
            "id": 1,
            "display_name": "Josh",
            "image_url_lge": "http://img.anilist.co/user/reg/1.png",
            "image_url_med": "http://img.anilist.co/user/sml/1.png"
        },
        "children": [
```

```
{
                "id": 142,
                "parent_id": 139,
                "user_id": 1,
                "thread_id": 61,
                "comment": "child comment 1",
                "created_at": "2014-10-26 23:52:39",
                "updated_at": "2014-10-26 23:53:06",
                "user": {
                    "id": 1,
                    "display_name": "Josh",
                    "image_url_lge": "http://img.anilist.co/user/reg/1.png",
                    "image_url_med": "http://img.anilist.co/user/sml/1.png"
                },
                "children": []
            }
       ]
   },
    {
       "id": 143,
       "parent_id": null,
        "user_id": 1,
        "thread_id": 61,
        "comment": "root comment 2",
        "created_at": "2014-10-26 23:52:53",
        "updated_at": "2014-10-26 23:53:16",
        "user": {
            "id": 1,
            "display_name": "Josh",
            "image_url_lge": "http://img.anilist.co/user/reg/1.png",
            "image_url_med": "http://img.anilist.co/user/sml/1.png"
        },
        "children": []
    }
]
```
• Comments have children comments themselves, that can have children comments, and so on and so forth.

### **Create thread [POST]**

#### Create thread

```
POST: forum/thread
```
#### Payload

```
title : (string) thread title
body : (string) thread body
tags : Comma separated tag ids
tags_anime : Comma separated anime ids
tags_manga : Comma separated manga ids
```
### **Edit thread [PUT]**

Edit thread

PUT: forum/thread

#### Payload

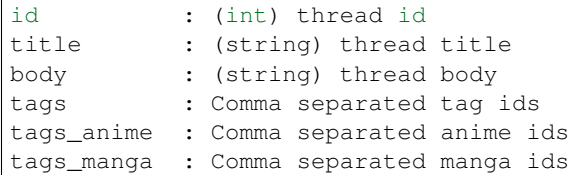

### **Remove thread [DELETE]**

#### Remove thread

DELETE: forum/thread/{thread\_id}

### **Thread subscribe [POST]**

#### Toggle thread subscribe

POST: forum/comment/subscribe

#### Payload

thread\_id: (int) thread id

### **Create comment [POST]**

#### Edit thread

POST: forum/comment

#### Payload

```
thread_id : (int) thread id
comment : (string) comment text
reply_id : (int) comment id (only when replying)
```
### **Edit comment [PUT]**

#### Edit thread

PUT: forum/comment

#### Payload

id : (int) comment id comment : (string) comment text

### **Remove comment [DELETE]**

Remove thread

```
DELETE: forum/comment/{comment_id}
```
### **Search**

Url

GET: forum/search/{query}

Returns search feed threads.

# CHAPTER 2

Indices and tables

- <span id="page-36-0"></span>• genindex
- modindex
- search